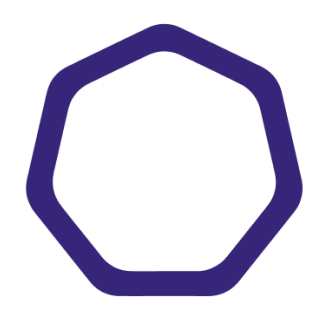

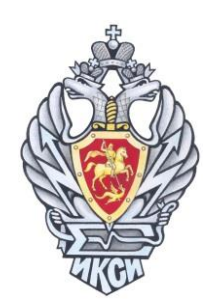

# **МЕЖРЕГИОНАЛЬНАЯ ОЛИМПИАДА ШКОЛЬНИКОВ ИМЕНИ И.Я. ВЕРЧЕНКО**

# *Профиль:*  **Информатика и компьютерная безопасность**

# **2022-2023 учебный год**

# **ЗАДАЧИ С РЕШЕНИЯМИ (11 КЛАСС)**

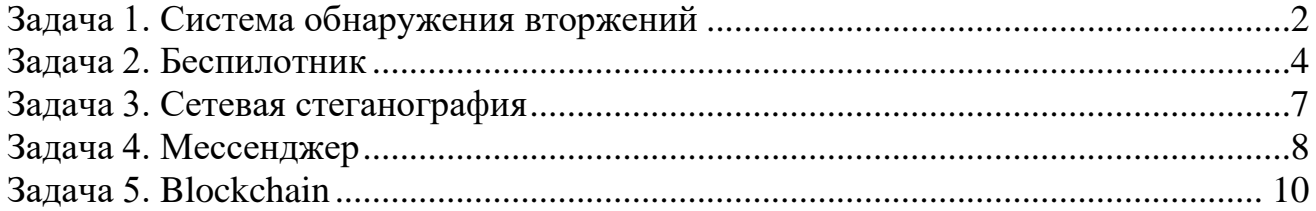

<span id="page-1-0"></span>За несколько месяцев эксплуатации была сформирована статистика работы системы обнаружения вторжений (СОВ), приведенная на рисунке 1.

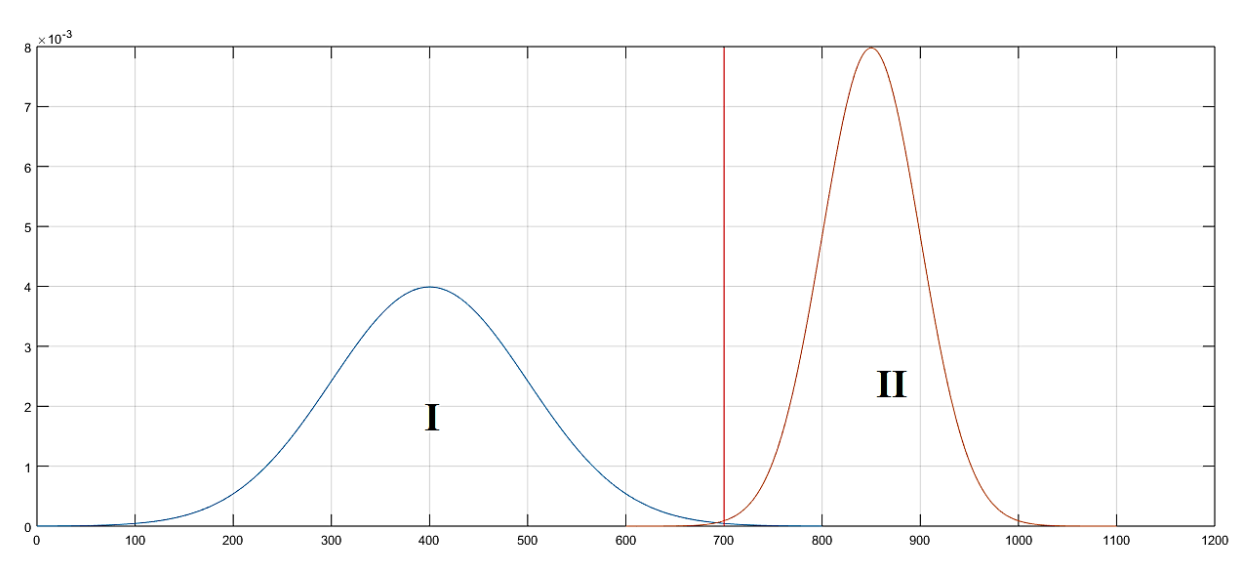

Рисунок 1 – Нормированное распределение трафика по частоте в зависимости от его интенсивности:

(I) – распределение нормального трафика,

(II) – распределение вредоносного трафика

Распределения трафиков представляют собой нормальные распределения со следующими параметрами:

– нормальный трафик (I): математическое ожидание **µ = 400**, дисперсия **= 100**,

– вредоносный трафик (II): математическое ожидание **µ = 850**, дисперсия **= 50**.

В настоящее время порог принятия решений для СОВ (показан красной линией на рисунке 1) задан так, что объем неправильно обнаруженного нормального трафика (O<sub>I</sub>) и объем неправильно обнаруженного вредоносного трафика (O<sub>II</sub>) равны 0,1%.

График распределения объема выборки (площади под графиком) в зависимости от положения порога относительно математического ожидания показан на рисунке 2.

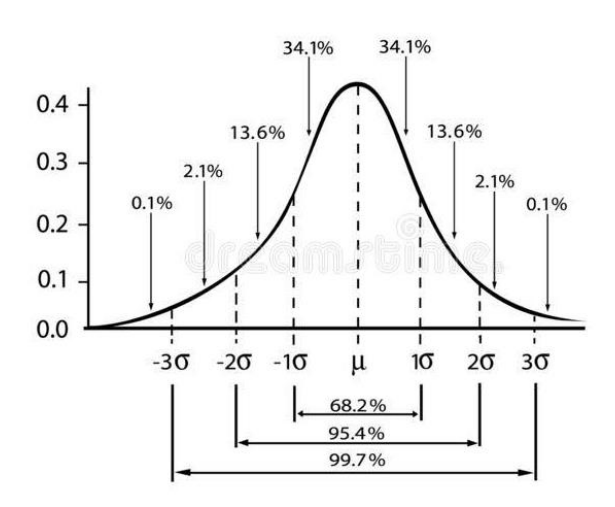

Рисунок 2 – Нормальное распределение трафика

В последнее неделю в сети появился аномальный трафик третьего вида (III), распределение которого показано на рисунке 3.

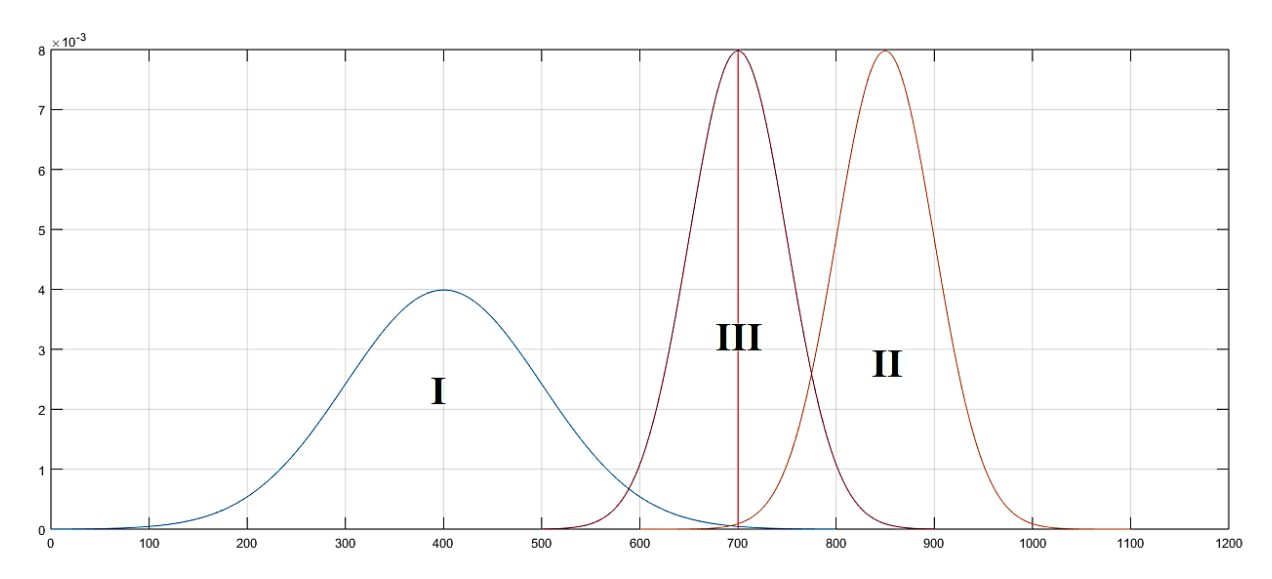

Рисунок 3 – Нормированное распределение аномального трафика по частоте в зависимости от его интенсивности (III)

Аномальный трафик представляет собой нормальное распределение с параметрами: математическое ожидание **µ = 700**, дисперсия **= 50**.

При текущих настройках порога СОВ объем ошибочного обнаружения трафика нового вида ( $O_{III}$ ) = 50%.

В какую точку необходимо перенести порог принятия решения, чтобы суммарное значение ошибок всех видов трафика было минимальное:

$$
O_{c\text{y}_{MM}} = O_I + O_{II} + O_{III} \rightarrow min?
$$

Минимальный шаг изменения порога – 10.

В ответе укажите значение интенсивности, на которой должен быть установлен новый порог принятия решения, а также значения объемов ошибочного обнаружения для всех трех типов трафика.

#### *Решение*

Нормальный трафик можно описать следующими количественными параметрами:

- − Диапазон значений 0:800
- − Мат ожидание 400
- − Дисперсия 100
- − -3сигма 100
- − -2сигма 200
- − -1сигма 300
- − +1сигма 500
- − +2сигма 600
- − +3сигма 700
- Аномальный трафик 2:
- − Диапазон значений 600:1100
- − Мат ожидание 850
- − Дисперсия 50
- − -3сигма 700
- − -2сигма 750
- − -1сигма 800
- − +1сигма 900
- − +2сигма 950
- − +3сигма 1000

Аномальный трафик 3

- − Диапазон значений 500:900
- − Мат ожидание 700
- − Дисперсия 50
- − -3сигма 550
- − -2сигма 600
- − -1сигма 650
- − +1сигма 750
- − +2сигма 800
- − +3сигма 850

Для нахождения ответа необходимо двигать порог с шагом дисперсии, вычислять вероятность ошибок и искать минимальное значение.

При пороге в 700 график 3 50%, O=0.01+0.1+50.

При пороге в 600 O=3.2\*3.2+0+3.2=13,44.

При пороге в 500 O=16,2\*16,2+0+0=262,44.

В результате минимальное значение будет найдено при установке порога на значение 600.

*Ответ:* **600, 3,2% , 0% , 3,2%.**

#### <span id="page-3-0"></span>**Задача 2. Беспилотник**

Ивану на Новый Год подарили беспилотник с управлением через специальное приложение на смартфоне, которое ведет журнал отправленных беспилотнику команд.

Для проверки корректности работы беспилотника в инструкции предусмотрен специальный тестовый маршрут, по которому необходимо пролететь с использованием приложения на смартфоне. Иван выполнил все команды управления, пролетел маршрут и вернул беспилотник в исходную точку (см. рисунок).

Маршрут из инструкции:

## **A**→**B**→**C**→**D**→**E**→**F**→**G**→**H**→**F**→**E**→**B**→**A**

Координаты точек маршрута из инструкции (X;Y;Z):  $A = (0, 0, 0) -$  исходная точка,  $B = (0; 0; 12)$ ,  $C = (12; 0; 12),$  $D = (12; 6; 12),$  $E = (0; 6; 12),$  $F = (0; 6; 24),$  $G = (0; 2; 24),$  $H = (-3; 2; 24)$ .

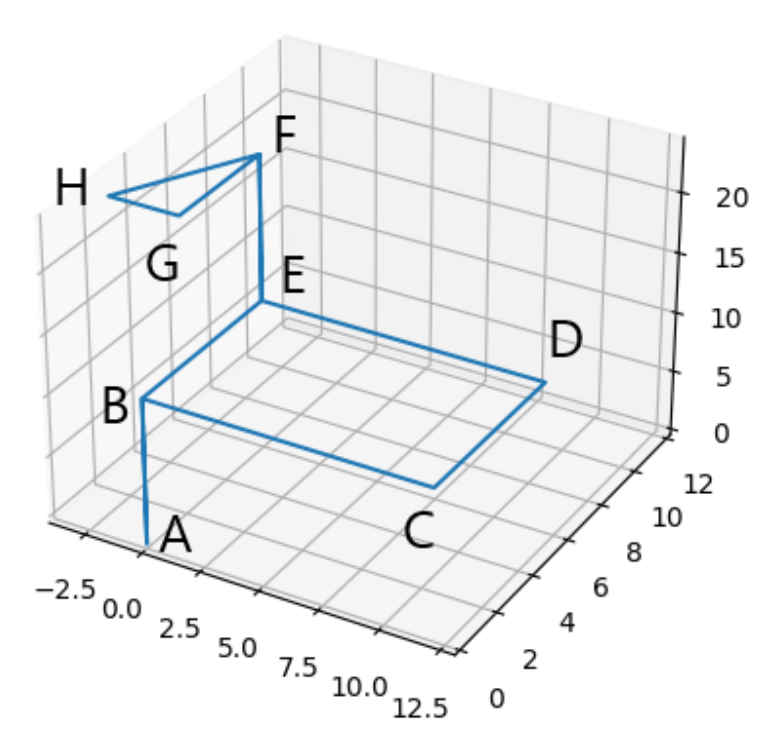

Рисунок – Тестовый маршрут беспилотника (из инструкции). Единицы изменения шкал – метры

После этого Иван решил самостоятельно управлять беспилотником с использованием приложения. Через какое-то время беспилотник улетел так далеко, что пропал из виду.

На основании журнала отправленных команд помогите Ивану вернуть беспилотник с использованием минимального числа команд. В ответе укажите минимальную последовательность команд, которые необходимо отправить беспилотнику для его возвращения в исходную точку с координатами (0; 0; 0).

Считать, что беспилотник передвигается только по целочисленным координатам, то есть, если после выполнения команды беспилотник должен оказаться в точке с координатами (12,3; 7,8; 5), то он окажется в точке с координатами (12; 8; 5).

#### *К задаче прилагается:*

*[«drone\\_test\\_v1.log»](11_2/drone_test_v1.log)* – журнал с командами тестового маршрута из инструкции; *[«drone\\_v1.log»](11_2/drone_v1.log)* – журнал с командами, которые отправлял Иван.

#### *Решение*

Требуется понять формат команд, а именно:

*id – commandCode – commandParam*

Все части команды записаны в шестнадцатеричном формате.

*id* – во всех командах одинаковый и равен

вариант 
$$
1 - 01DF
$$
  
вариант  $2 - 02FA$ 

Сопоставляя маршрут движения и отправленные команды из журнала, можно выделить следующие команды:

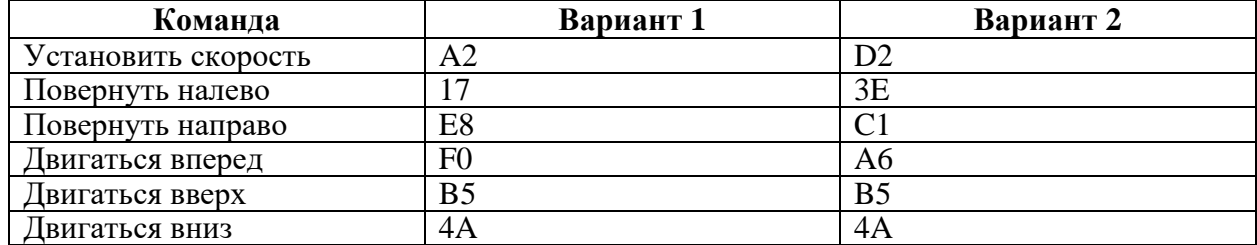

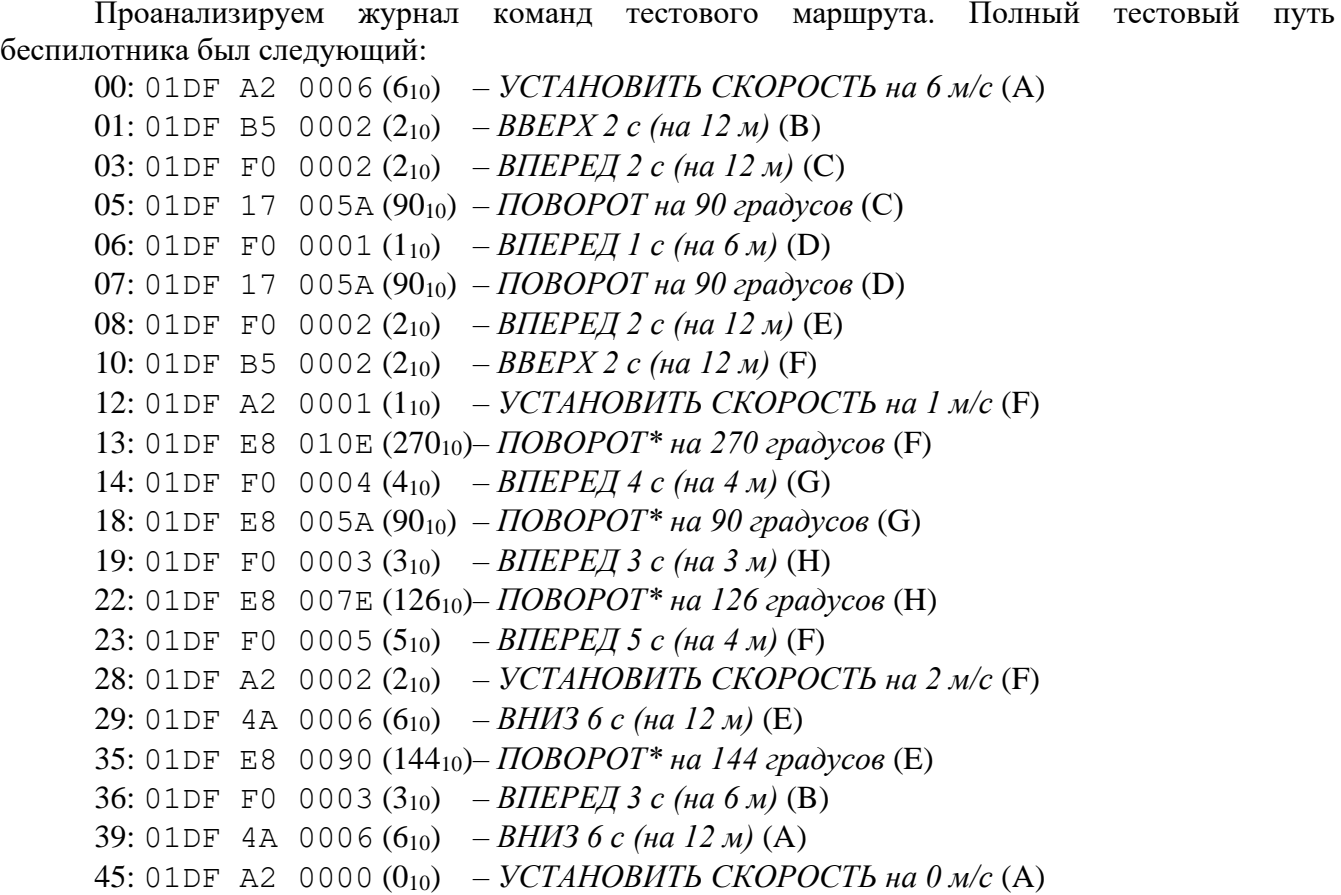

Теперь необходимо вычислить координаты, в которых будет находиться беспилотник после каждой команды и угол его поворота, поскольку движение вперед зависит от угла поворота беспилотника относительно своей оси. Допустим, после последней команды беспилотник оказался в координатах (x1, y1, z1) и «смотрит» под углом b. Тогда ему требуется развернуться на угол a + b:

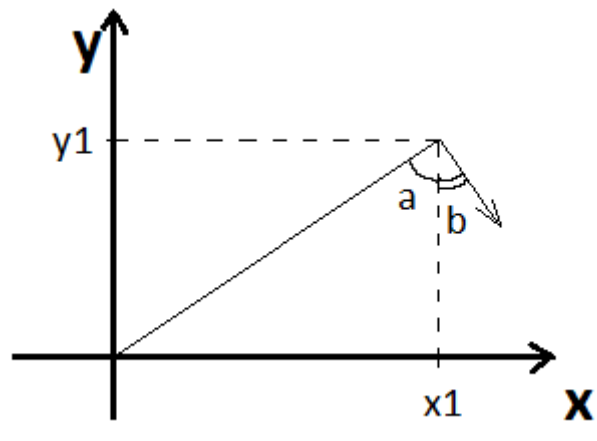

где угол  $a = \arctg(y1/x1)$ .

Угол b изначально равен 90 градусам (поскольку при первом же движении беспилотника прямо, увеличивается только координата x) и далее вычисляется по ходу приема команд.

Итоговый маршрут беспилотника был следующий:

Маршрут дрона

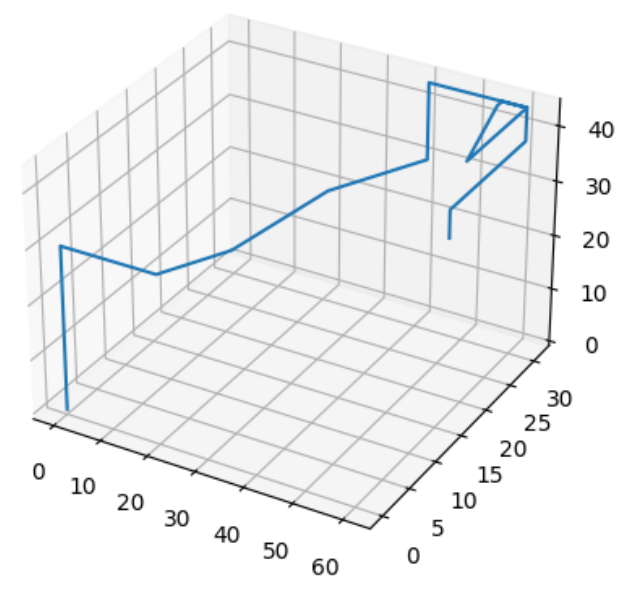

Для простоты вычисления обратного пути можно установить скорость в 1 м/с. Таким образом ответ будет состоять из команд:

- 1. Установить скорость в 1 (A2 01).
- 2. Повернуться направо на 75 градусов (E8 4B).
- 3. Двигаться прямо 63 c (F0 3F).
- 4. Двигаться вниз 33 c (4A 21).
- 5. Установить скорость в 0 (A2 00).

П.5 может быть опущен в ответе, а п.1 и п.2 могут меняться местами.

#### *Ответ:*

- **1. 01DFA201 – установить скорость в 1.**
- **2. 01DFE84B – повернуться направо на 4B (75) градусов.**
- **3. 01DFF03F – двигаться прямо 3F (63) c.**
- **4. 01DF4A21 – двигаться вниз 21 (33) c.**
- **5. 01DFA200 – установить скорость в 0.**

## <span id="page-6-0"></span>**Задача 3. Сетевая стеганография**

Агенты одной спецслужбы общаются по открытому каналу связи с помощью сетевых пакетов. Известно, что для передачи текстовых сообщений они используют значения некоторых полей заголовков пакетов.

Администратору удалось перехватить фрагмент передаваемых данных. Изучите его и извлеките передаваемое сообщение. Ответ обоснуйте.

#### *К задаче прилагается:*

*[«packets\\_v1.cap»](11_3/packets_v1.cap)* – дамп сетевого трафика со скрытым текстовым сообщением.

#### *Решение*

При анализе пакетов можно заметить, что их можно отнести к трем протоколам: TCP, IP и UDP. Если фильтровать пакеты по протоколам и анализировать их, то можно заметить следующее.

1) В пакетах, передаваемых по протоколу TCP, пакеты можно поделить на две категории в зависимости от значения поля Source Port. Если предположить, что  $445 - 0$ , а  $443 - 1$ , то можно получить слово THIS.

2) В пакетах, передаваемых по протоколу UDP, есть пакеты с правильной и неправильной контрольной суммой. Если неправильная сумма  $-$  0, а правильная сумма  $-$  1, то можно получить слово IS.

3) В пакетах, передаваемых по протоколу IP, различия есть только в одном поле заголовка IPv4 – Time to live (TTL). Он может принимать два различных значения – 64 или 128. Если предположить, что сообщение было закодировано с помощью таблицы ASCII, то можно понять, что каждое значения TTL в пакете соответствует 0 или 1. Рассмотрев два возможных варианта, можно получить секретное слово - ANSWER.

#### **Omgem: THIS IS ANSWER.**

#### <span id="page-7-0"></span>Задача 4. Мессенджер

В компании для общения между сотрудниками используется мессенджер собственной разработки, который передает сообщения в зашифрованном виде. Шифрование производится с использованием метода «двоичного гаммирования» или путем выполнения операции «побитового исключающего ИЛИ» между байтами сообщения и ключа. Для каждого сотрудника ежедневно генерируется новый ключ по следующей формуле

 $K = (\Phi_1 * M_1 + \Phi_2 M_2 + ... + \Phi_N M_N)$  div C,

где  $\Phi_1$ ,  $\Phi_2$ , ...,  $\Phi_N$  – код букв дополненной фамилии в соответствии с таблицей ASCII (регистр учитывается),

 $M_1, M_2, ..., M_N$  – код букв дополненного имени в соответствии с таблицей ASCII (регистр учитывается),

N - максимум из длин фамилии и имени сотрудника,

С – сумма всех цифр текущей даты в формате ДД-ММ-ГГГГ,

div - операция целочисленного деления (целая часть от деления).

Если длина фамилии меньше длины имени, то фамилия дополняется путем дозаписи в конец циклического повторения букв фамилии, пока её длина не сравняется с длиной имени. Аналогично с именем, если его длина меньше длины фамилии.

Например, для сотрудника с ФИО 'Ivanov Petr' 5 марта 2023 ключ будет вычисляться следующим образом:

1. Выравнивание длин имени и фамилии - имя дополняется двумя дополнительными символами:

Ivanov - 73 118 97 110 111 118 PetrPe - 80 101 116 114 80 101

2. Вычисление суммы цифр даты:

 $C = 0 + 5 + 0 + 3 + 2 + 0 + 2 + 3 = 15$ 

3. Вычисление ключа:

```
K = (73*80+118*101+97*116+110*114+111*80+118*101) div 15 =
          = 4156_{10} = 103C_{16} = 0001 0000 0011 1100_2.
```
Далее байты текстового сообщения складывается по модулю 2 с байтами, полученными циклическим повторением последовательности байтов вычисленного ключа.

Руководитель отдела разработки дал поручения своим сотрудникам в течение дня 21 февраля 2023 года написать в чат название аэропорта, откуда им удобнее вылетать в командировку: VKO или DME.

https://ikb.mtuci.ru

Проанализируйте полученный им зашифрованный поток сообщений из мессенджера и определите:

1) кто не выполнил поручение руководителя?

2) за какой аэропорт проголосовало большинство сотрудников?

### *К задаче прилагается:*

*[«list\\_v1.txt»](11_4/list_v1.txt)* – список сотрудников; *[«cypher\\_v1.txt»](11_4/cypher_v1.txt)* – зашифрованный текст переписки в мессенджере.

### *Решение*

```
На первом шаге необходимо вычислить ключи всех сотрудников 21 февраля.
                 C = 2 + 1 + 0 + 2 + 2 + 0 + 2 + 3 = 12Ключи сотрудников равны: 
Korovin Aleksandr = 8021_{10} = 1F55_{16} = 0001 1111 0101 0101_2Lepchenko Nikita = 7705<sub>10</sub> = 1E19<sub>16</sub> = 0001 1110 0001 1001<sub>2</sub>
Panfilova Alla = 6614_{10} = 19D6_{16} = 0001 1001 1101 0110_2Golubev Sergej = 5988_{10} = 1764_{16} = 0001 0110 0110 0100_2Efratova Anna = 6649_{10} = 19F9_{16} = 0001 1001 1111 1001_2Переводим возможные тексты сообщений в двоичный вид
VKO = 86 75 79 = 0101 0110 0100 1011 0100 1111
DME = 68 77 69 = 0100 0100 0100 1101 0100 0101
    Ключи дополняются до 24 символов, чтобы соответствовать длине сообщения
Korovin Aleksandr – 0001 1111 0101 0101 0001 1111
Lepchenko Nikita – 0001 1110 0001 1001 0001 1110
Panfilova Alla – 0001 1001 1101 0110 0001 1001
```
Golubev Sergej – 0001 0110 0110 0100 0001 0110 Efratova Anna – 0001 1001 1111 1001 0001 1001

Вычислим возможные шифротексты:

*Korovin Aleksandr*

VKO – 0100 1001 0001 1110 0101 0000 DME – 0101 1011 0001 1000 0101 1010 *Lepchenko Nikita* VKO – 0100 1000 0101 0010 0101 0001 DME – 0101 1010 0101 0100 0101 1011

*Panfilova Alla*

VKO – 0100 1111 1001 1101 0101 0110 DME – 0101 1101 1001 1011 0101 1100

*Golubev Sergej*

VKO – 0100 0000 0010 1111 0101 1001

DME – 0101 0010 0010 1001 0101 0011

*Efratova Anna*

VKO – 0100 1111 1011 0010 0101 0110

DME – 0101 1101 1011 0100 0101 1100

Разделим шифрованный поток сообщений на группы по 24 символа и сравним с возможными шифротекстами:

0101 1010 0101 0100 0101 1011 – Lepchenko DME 0100 1111 1011 0010 0101 0110 – Efratova VKO 0100 1001 0001 1110 0101 0000 - Korovin VKO 0101 0010 0010 1001 0101 0011-Golubev DME

В результате не предоставила информацию сотрудница *Panfilova Alla*, а в сообщениях остальных сотрудников голоса распределились поровну: 2 за DME и 2 за VKO.

Omeem:

- Сотрудник Panfilova Alla не предоставила информацию. 1.
- $2.$ Сотрудники проголосовали поровну: 2 за VKO, 2 за DME.

## <span id="page-9-0"></span>Задача 5. Blockchain

Существует система хранения документов, построенная на основе связного списка блоков (блокчейн). Блоки состоят из транзакций и информации о предыдущем блоке цепочки. Структура блока описана в формате JSON и содержит следующую информацию:

- номер блока (id),

- дата создания блока в формате "YYYY-MM-DD" (date),

- список транзакций, входящих в состав блока (storage),
- $-$  хеш-значение предыдущего блока (hash prev),

- контрольная строка (nonce).

Для добавления блока в связный список необходимо вычислить значение контрольной строки (NONCE) такое, чтобы хеш-функция этого блока возвращала строку, начинающуюся с символов '00'. Хеш-функция блока вычисляется на основе значения хеш-функции предыдущего блока, значения хеш-функции от списка идентификаторов транзакций блока и значения контрольной строки NONCE (см. листинги 1, 2 на языке C++).

Листинг 1 – Функция получения хеш-строки по массиву идентификаторов транзакций

```
Язык С++
// алфавит хеш-строки
const std:: string ALPHABET =
"0123456789@<=>ABCDEFGHIJKLMNOPQRSTUVWXYZabcdefghijklmnopqrstuvwxyz";
// получение символа из алфавита хеш-строки по его индексу (по модулю длины алфавита)
char getHashChar(unsigned long long index) {
    return ALPHABET[index % ALPHABET.length()];
\mathbf{E}// Получение хеш-строки по массиву из ID транзакций
// STORAGE - массив (вектор) чисел-идентификаторов транзакций
// SIZE
           - длина получаемой хеш-строки
// RETURN
// вычисленную хеш-строку длины SIZE
std::string StorageHash(std::vector<int> storage, int size) {
    // строка - результат (резервируем необходимое количество символов)
    std::string res(size, 0);
    // необходимые константы
    unsigned long long intHash;
    unsigned long long sum = 42;<br>unsigned long long mul = 37;
    // основной цикл
    for (int i = 0; i < size; i += 2) {
         // вычисление суммы с предыдущим вычисленным значением hash
         intHash = sum + i + (i > 0 ? res[i - 1] : 0);// нормирование - получение символа хеш-строки
        res[i] = getHashChar(intHash);// вычисление произведения на основе суммы
         intHash = (mul + i) * intHash;// нормирование - получение символа хеш-строки
        res[i + 1] = getHashChar(intHash);ł
```

```
// замешивание идентификаторов транзакций
for (int i = 0; i < store, size(); i++) {
    // сложение
    intHash = res[i % size] + storage[i];// нормирование - получение символа хеш-строки
    res[i % size] = getHashMap(intHash);// умножение
    intHash = res[(i + 1) % size] * storage[i];// нормирование - получение символа хеш-строки
    res[(i + 1) % size] = getHashChar(intHash);ł
// возвращение результата
return res;
```
Листинг 2 - Функция получения хеш-строки по блоку в цепочке блокчейн

```
Язык С++
// алфавит хеш-строки
const std:: string ALPHABET =
"0123456789@<=>ABCDEFGHIJKLMNOPQRSTUVWXYZabcdefghijklmnopqrstuvwxyz";
// получение символа из алфавита хеш-строки по его индексу (по модулю длины алфавита)
char getHashChar(unsigned long long index) {
    return ALPHABET[index % ALPHABET.length()];
}
// Получение хеш-строки на блок
// PREVHASH
            - хеш-строка предыдущего блока блокчейна
// STORAGEHASH - хеш-строка по массиву ID транзакций текущего блока
// NONCE
              - контрольная строка
// SIZE
               - длина получаемой хеш-строки
// RETURN
\overline{II}вычисленную хеш-строку
std::string BlockHash(std::string prevHash, std::string storageHash, std::string nonce,
int size) {
    // строка - результат (резервируем необходимое количество символов)
    std::string res(size, 0);
    // необходимые константы
    unsigned long long intHash;
    unsigned long long hash = 2139062143;
    unsigned long long sum = 42;
    unsigned long long mul = 37;
    // склеивание prevHash и storageHash
    for (int i = 0; i < size; i += 2) {
        res[i] = unsigned char(prevHash[i] + storageHash[i]);
        res[i + 1] = unsigned char(prevHash[i + 1] * storageHash[i + 1]);ł
    // основной цикл - склеивание с NONCE
    for (int i = 0; i < size; i += 2) {
         // сложение с очередным символом NONCE
        intHash = sum + i + res[i] + nonce[i];// нормирование - получение символа хеш-строки
        res[i] = getHashChar(intHash);// сложение и умножение с другим символом NONCE
         intHash = (mul + i + 1) * hash + res[i + 1] + none[size/2 + i/2];// нормирование - получение символа хеш-строки
        res[i + 1] = getHashChar(intHash);ł
    // возвращение результата
    return res;
```
Один сотрудник решил добавить только что созданный документ (транзакция с идентификатором ID=33) в блок, сформированный в предыдущем месяце. Укажите, в какой блок необходимо добавить транзакцию и какое новое значение контрольной строки NONCE в этом блоке нужно задать, чтобы значение хеш-функции блока не изменилось, и модификация блока не была обнаружена в блокчейне?

<u>К задаче прилагается:</u> «blockchain  $v1$ .json» – содержимое блокчейна в формате JSON.

#### **Решение**

Значение хеш-функции блока вычисляется на основе трех значений: хеш-значение предыдущего блока, хеш-значение транзакций блока и значение строки NONCE. Хеш-значение предыдущего блока поменять нельзя. Значение NONCE состоит из 14-ти символов, каждый из которых берется из алфавита, состоящем из 66-ти символов. Таким образом полный перебор значения нецелесообразен. Необходимо детально разобраться как формируется хеш-значение транзакций блока.

Рассмотрим тело функции StorageHash () и разобьем его на части:

```
std::string StorageHash(std::vector<int> storage, int size) {
    // ЧАСТЬ 1
    std::string res(size, 0);
    unsigned long long intHash;
    unsigned long long sum = 42;
    unsigned long long mul = 37;
    // ЧАСТЬ 2
    for (int i = 0; i < size; i += 2) {
     intHash = sum + i + (i > 0 ? res[i - 1] : 0);
     res[i] = getHashChar(intHash);intHash = (mul + i) * intHash;res[i + 1] = getHashChar(intHash);\rightarrow// ЧАСТЬ 3 - замешивание идентификаторов транзакций
    for (int i = 0; i < storage.size(); i++) {
     intHash = res[i % size] + storage[i];res[i \, % size] = getHashChar(intHash);intHash = res[(i + 1) % size] * storage[i];res[(i + 1) % size] = getHashChar(intHash);
    \}// возвращение результата
    return res;
```
Часть 1 тела функции содержит объявления переменных и константы. Эта часть всегда одинаковая для всех блоков.

Часть 2 содержит цикл, заполняющий строку-результат res. В этом цикле используются только константы, поэтому в результате выполнения этого цикла всегда будет одно и то же значение для любых блоков.

Часть 3 содержит цикл, в котором в значение строки-результата гез из части 2 подмешиваются идентификаторы транзакций блока. Эта часть зависит от содержания блока и для каждого блока будет вычислено свое значение. Более того, при изменении транзакций блока именно в этой части функции проявятся изменения хеш-значения блока. В этой части осуществляется сложение и умножение символов строки res на идентификаторы транзакций, входящих в состав блока.

Рассмотрим цикл части 3 подробнее:

| Номер | Строка                                        |
|-------|-----------------------------------------------|
|       | for (int i = 0; i < storage.size(); i++)      |
| 2.    | inthash = $res[i \, % size] + storage[i];$    |
|       | $res[i \t% size] = getHashChar(intHash);$     |
|       | intHash = $res[(i + 1) % size] * storage[i];$ |
|       | $res[(i + 1) % size] = getHashChar(intHash);$ |
|       |                                               |

Исходя из числа транзакций в блоке (storage.size()) будут заполнены соответствующие символы строки res. При этом, первый идентификатор транзакции из блока (storage[0]) повлияет на значение первого символа строки-результата (res[0]) и второго символа строки-результата (res[1]) (строки 3 и 5 листинга).

Второй идентификатор транзакции из блока (storage[1]) повлияет на значение второго  $(res[1])$  и третьего символа строки-результата (res [2]). И так далее. Всего в строке-результате 14 символов.

Таким образом, при добавлении новой транзакции в блок необходимо понять, какие символы строки-результата изменятся. В файле с информацией о блоках в каждом блоке содержится по 5 транзакций. При добавлении 6-й транзакции изменятся только символы res[5] и res[6] строки-результата.

```
Теперь рассмотрим тело функции BlockHash() и разобьем его на части.
std::string BlockHash(std::string prevHash, std::string storageHash,
std::string nonce, int size) {
     // ЧАСТЬ 1
     std::string res(size, 0);
     unsigned long long intHash;
     unsigned long long hash = 2139062143;
     unsigned long long sum = 42;
     unsigned long long mul = 37;
     // ЧАСТЬ 2 - склеивание prevHash и storageHash
     for (int i = 0; i < size; i += 2) {
          res[i] = unsigned char(prevHash[i] + storageHash[i]);
          res[i + 1] = unsigned char(prevHash[i + 1] * storageHash[i + 1]);
     }
     // ЧАСТЬ 3 - склеивание с NONCE 
     for (int i = 0; i < size; i += 2) {
          intHash = sum + i + res[i] + nonce[i];res[i] = getHashChar(intHash);intHash = (mul + i + 1) * hash + res[i + 1] + nonce[size/2 + i/2];res[i + 1] = getHashChar(intHash);}
     // возвращение результата
     return res;
}
```
В качестве параметров функции BlockHash() передаются хеш-значение предыдущего блока (prevHash), хеш-строка (storageHash), вычисленная функцией StorageHash() и некоторая строка NONCE. Размер всех строк одинаковый и равен 14 символам.

Часть 1 тела функции содержит объявления переменных и константы. Эта часть всегда одинаковая для всех блоков.

Часть 2 содержит цикл, заполняющий строку-результат res на основе значений prevHash и storageHash.

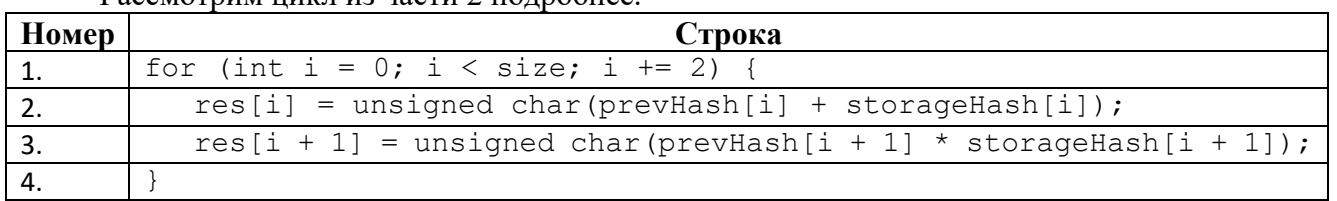

Рассмотрим цикл из части 2 полробнее

Первый символ строки-результата (res[0]) формируется на основе значений первых символов строк (prevHash[0]+storageHash[0]) (строка 2 листинга).

Второй символ строки-результата формируется на основе значений вторых символов строк (prevHash[1]\*storageHash[1]) (строка 3 листинга). И так далее. Длины всех строк одинаковые, поэтому тут зацикливаний не будет.

Можно сделать вывод, что i-е символы строки-результата зависят только от i-х символов строк prevHash и storageHash.

Таким образом, при добавлении 6-й транзакции в блок, в строке storageHash изменятся символы storageHash $[5]$  и storageHash $[6]$ , а значит и изменятся только символы res $[5]$ и res[6] строки-результата. Остальные символы останутся прежними.

Рассмотрим цикл и части 3, в котором осуществляется формирование итогового хешзначения блока на основании строки-результата из части 2 и строки NONCE:

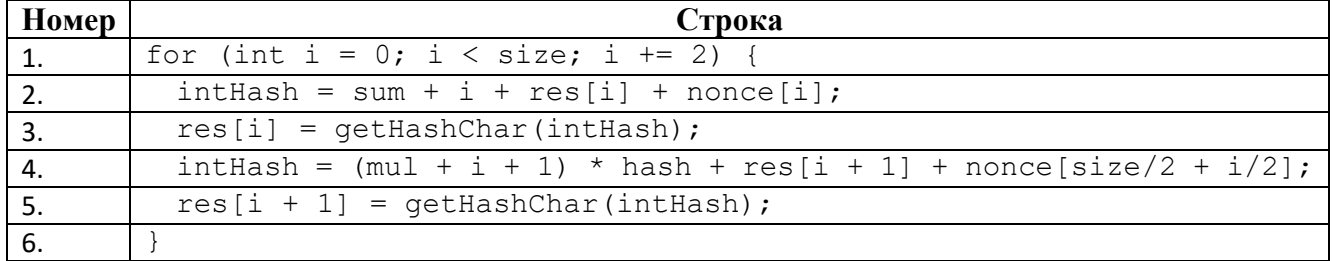

К первому символу строки-результата (res[0]) добавляется первый символ строки NONCE (попсе $[0]$ ) (строки 2-3 листинга).

Ко второму символу строки-результата (res[1]) подмешивается символ с середины строки NONCE (nonce[7]) (строки 4-5 листинга).

К третьему символу строки-результата (res[2]) добавляется третий символ строки NONCE (nonce[2]).

К четвертому символу строки-результата (res[3]) подмешивается очередной символ после середины строки NONCE (nonce[8]).

И так далее:

 $res[4]$  – зависит от nonce $[4]$ , res $[5]$  – зависит от nonce $[9]$ ,

 $res[6]$  – зависит от nonce[6], res[7] – зависит от nonce[10],

 $res[8]$  – зависит от nonce $[8]$ , res $[9]$  – зависит от nonce $[11]$ ,

 $res[10]$  – зависит от nonce $[10]$ , res $[11]$  – зависит от nonce $[12]$ ,

 $res[12]$  – зависит от nonce $[12]$ , res $[13]$  – зависит от nonce $[13]$ .

Таким образом, если в строке res в цикле из части 2 изменились символы res[5] и res[6], то для того, чтобы итоговое хеш-значение строки не изменилось необходимо поменять соответствующие символы строки NONCE: nonce[9] и nonce[6].

Можно написать цикл, который перебирает все символы алфавита в значении строки NONCE на месте символов nonce[9] и nonce[6] так, что итоговое хеш-значение блока не изменится при добавлении к нему новой транзакции.

В условии сказано, что транзакцию необходимо добавить в блок предыдущего месяца (февраль).

Для проверки решения возьмём февральский блок:  $\{$ 

 $"$  id": 5, "date": "2023-02-18",

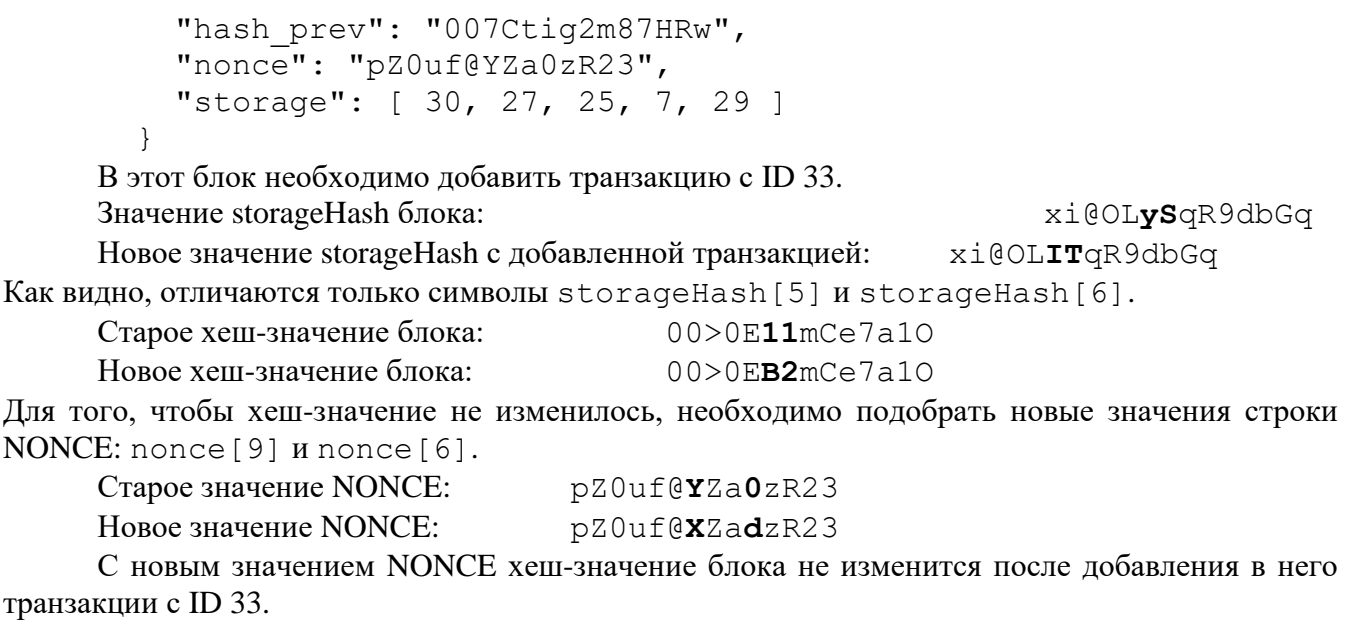

*Ответ:* **добавление транзакции в блок с \_id=5, новый NONCE = pZ0uf@XZadzR23, hash-строка блока = 00>0E11mCe7a1O.**